# Encrypting OVN tunnels with IPsec

Qiuyu Xiao (qiuyu.xiao.qyx@gmail.com) Ben Pfaff (blp@ovn.org)

## Open Virtual Network (OVN)

OVN provides a logical network abstraction on top of a physical network

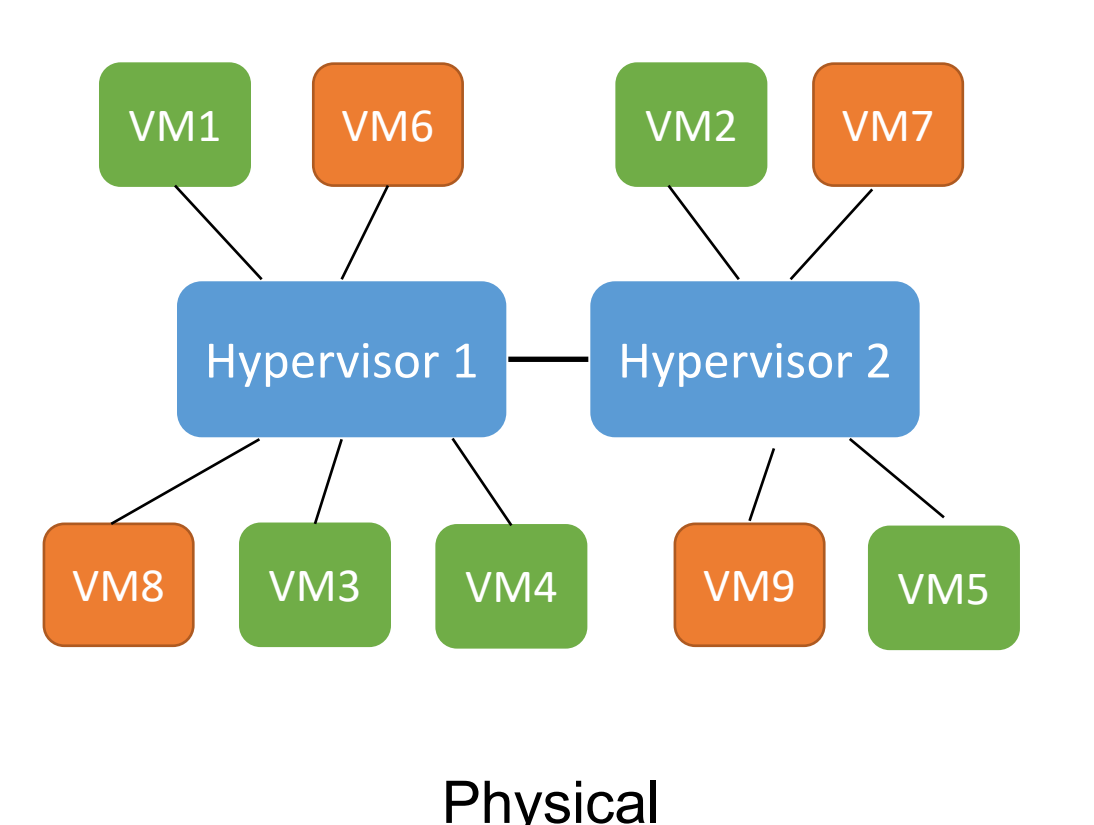

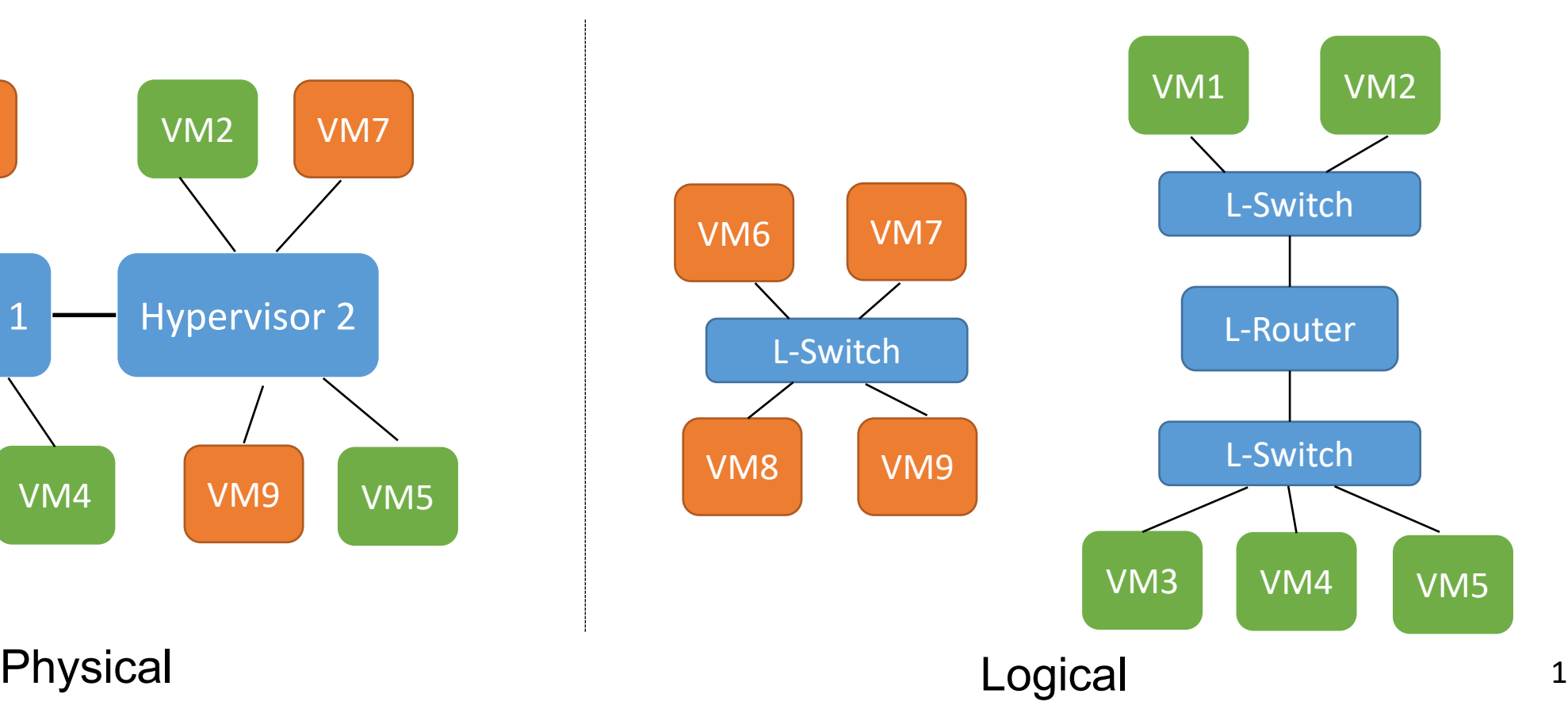

# Open Virtual Network (OVN)

VMs are oblivious to the physical network states

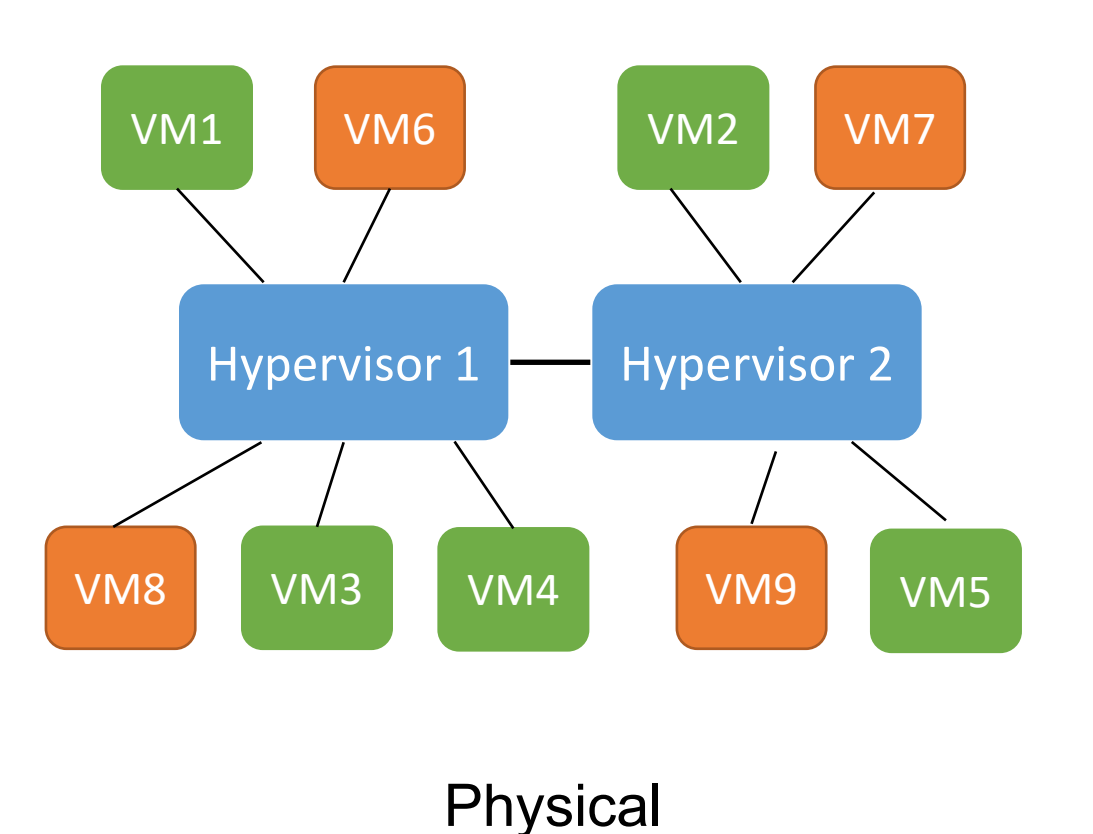

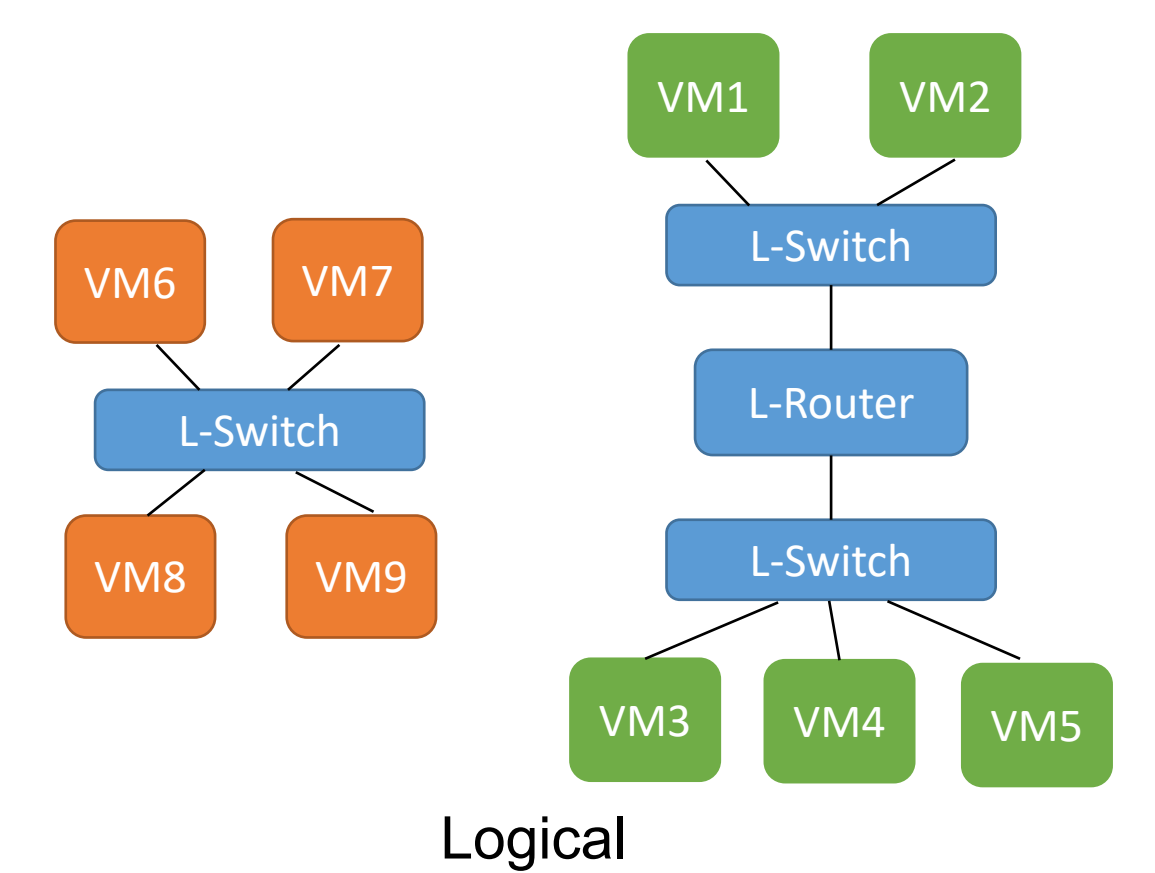

# Open Virtual Network (OVN)

Network appliances can be implemented and placed in the logical network

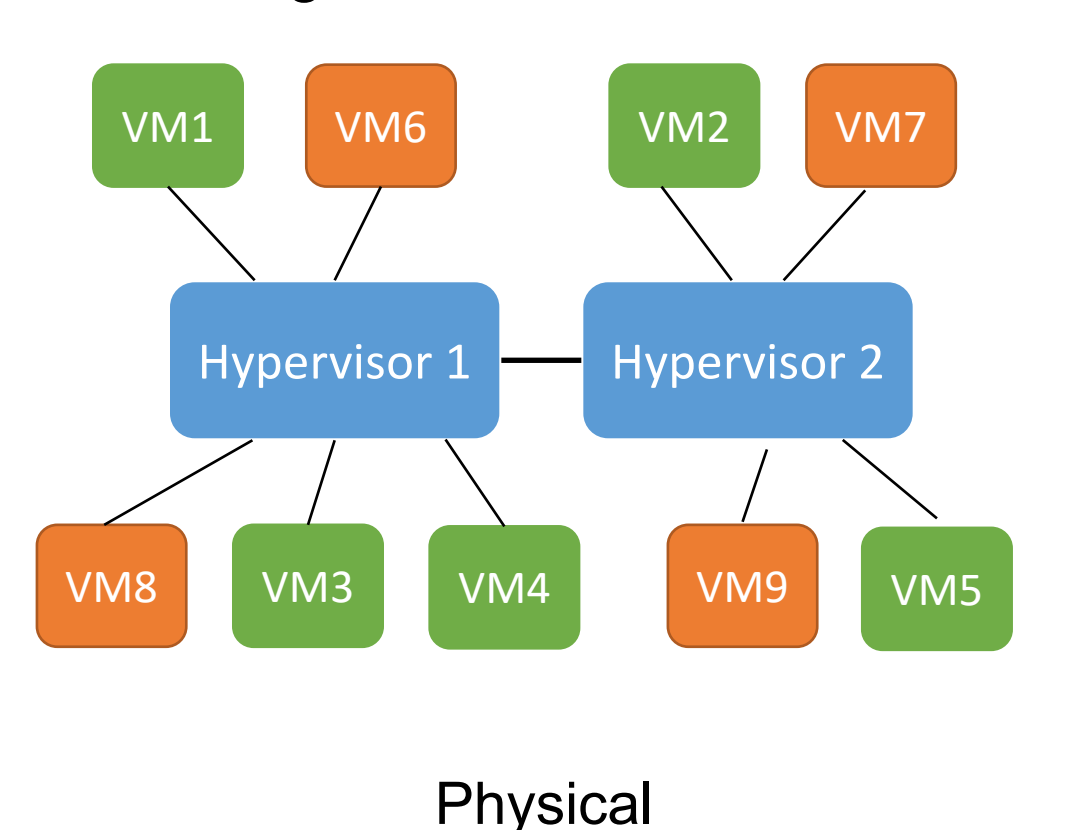

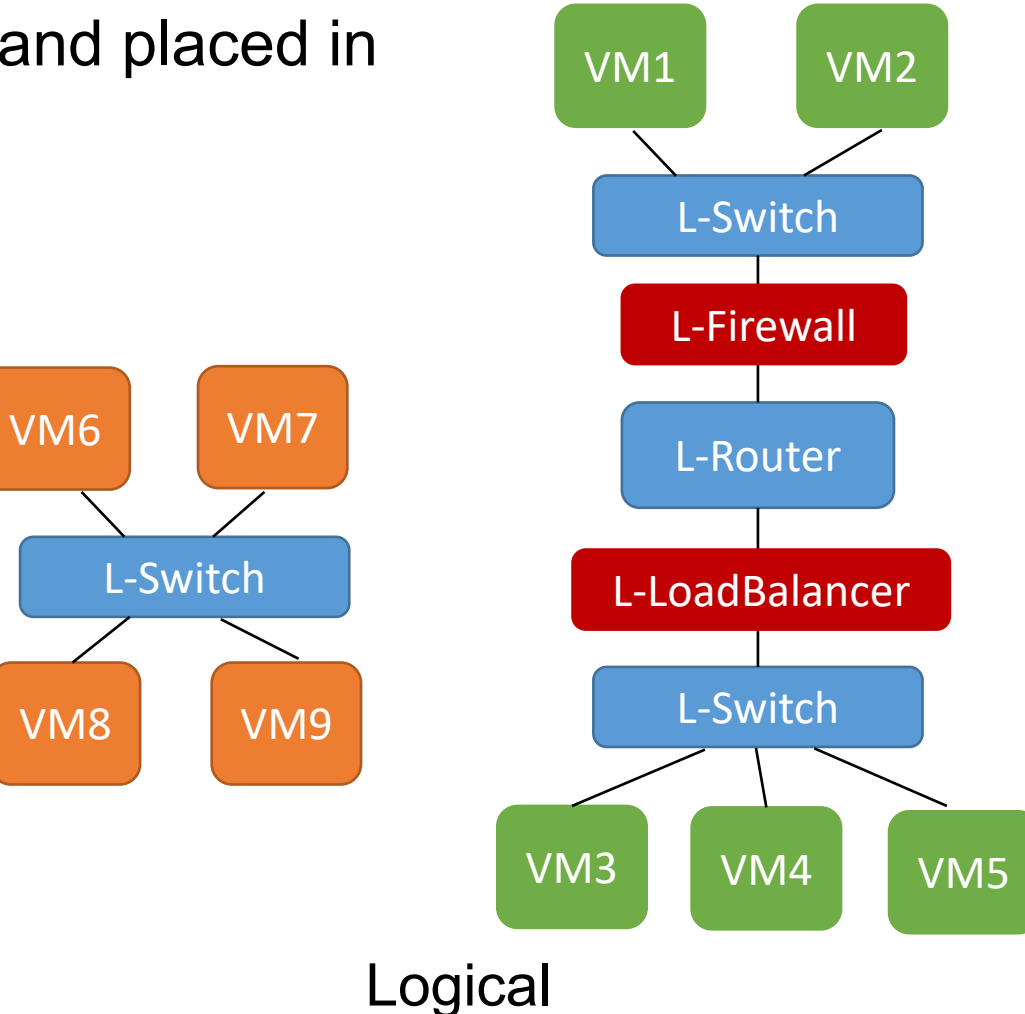

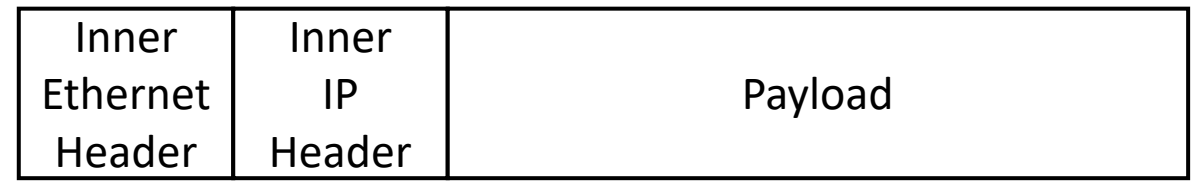

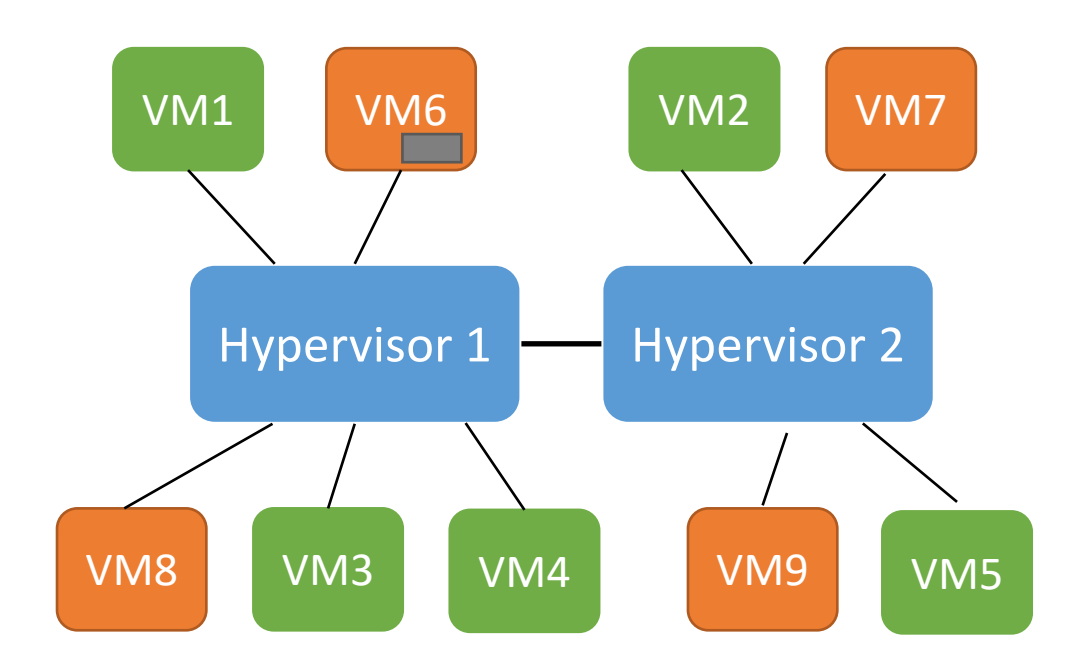

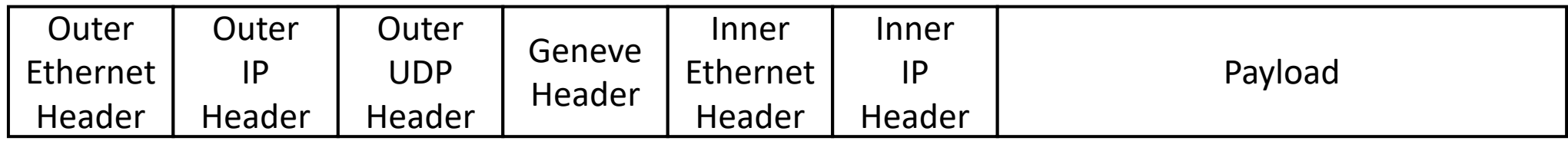

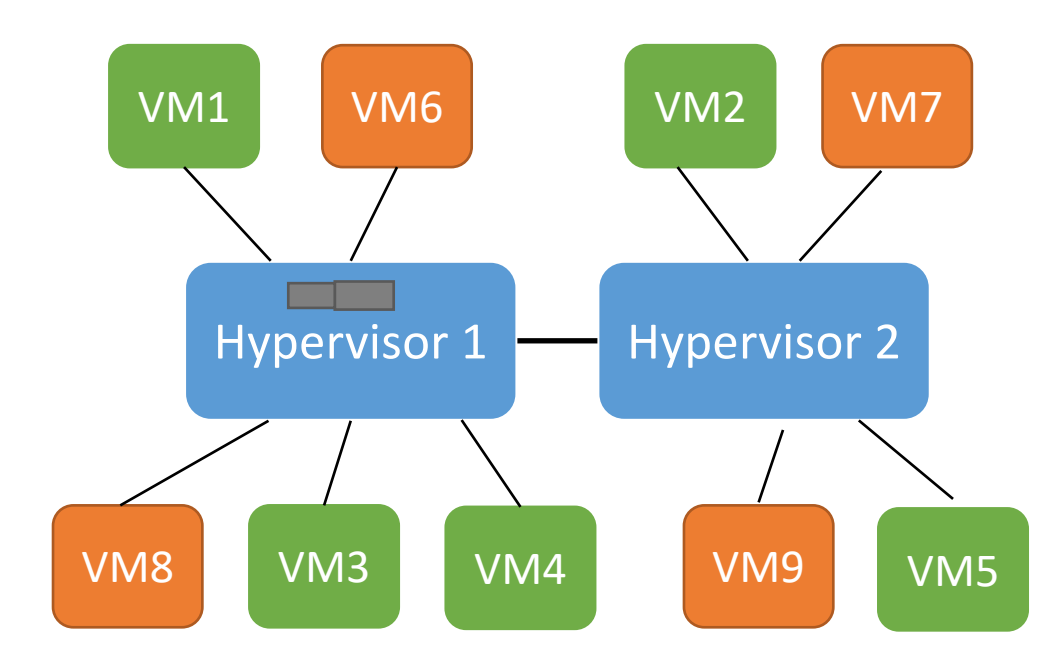

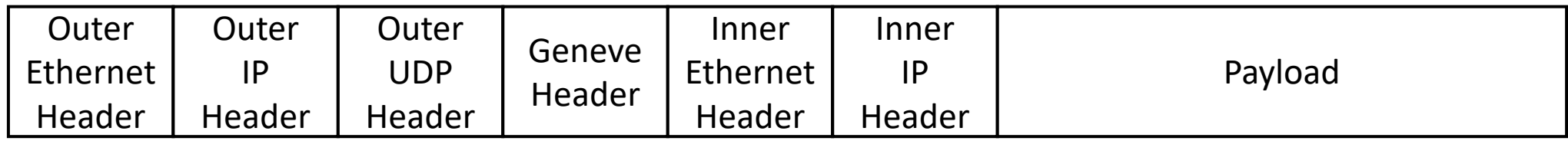

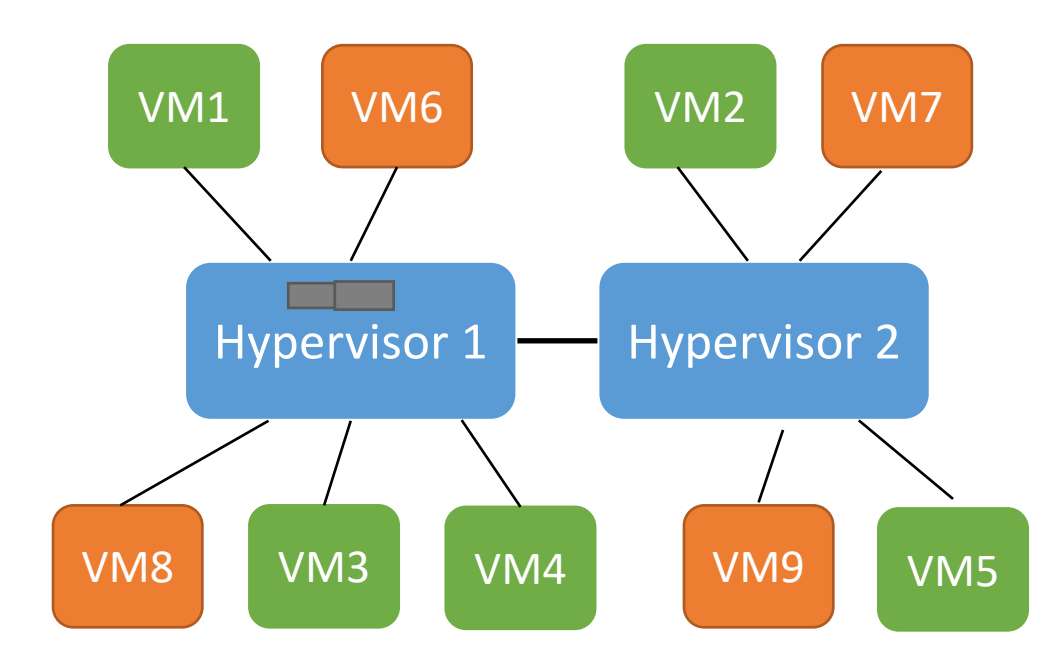

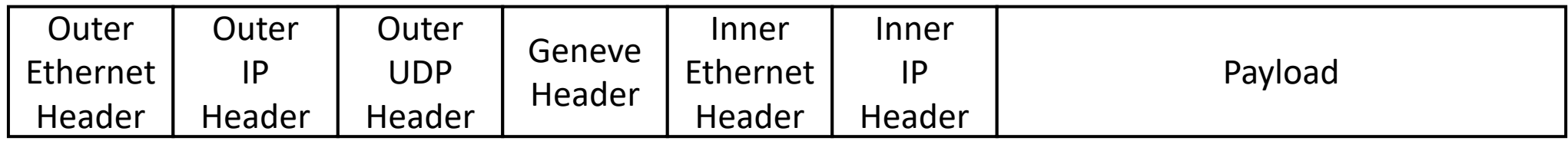

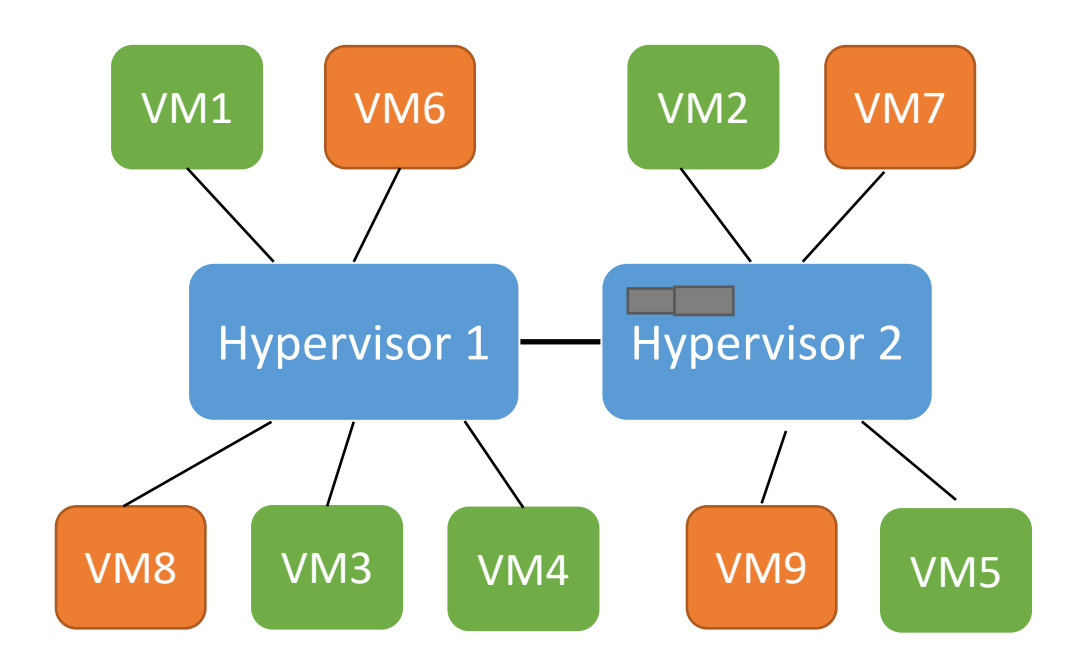

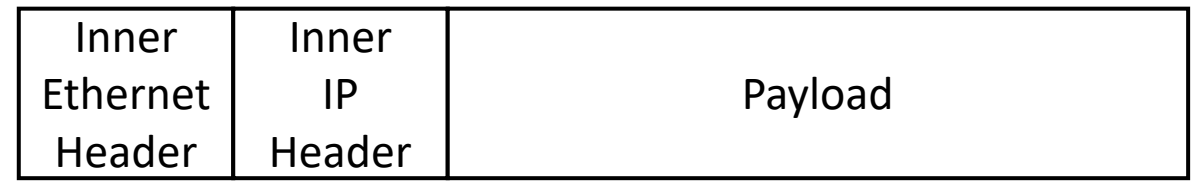

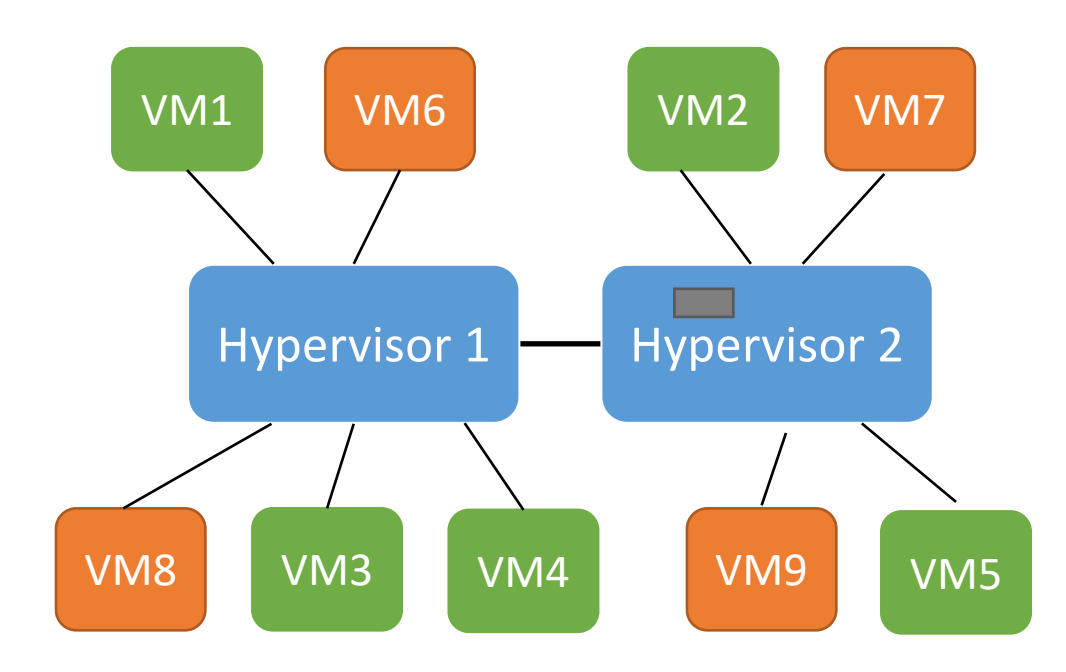

# The Needs for Tunnel Encryption

- VMs compute and communicate sensitive data, e.g., financial and health data
- Physical network devices (e.g., router, switch) cannot be trusted or might be compromised
	- $\Box$  Traffic across datacenters
	- $\Box$  Router misconfiguration
	- $\square$  Attackers breaking into internal network
	- $\Box$  Phishing or social engineering attacks on administrators

# Encrypting Tunnel Traffic with IPsec

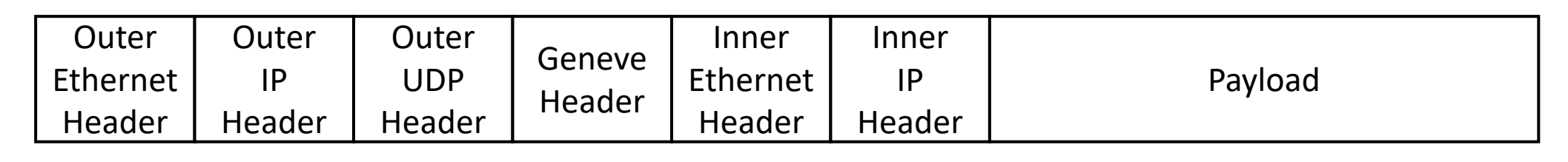

IPsec Encryption

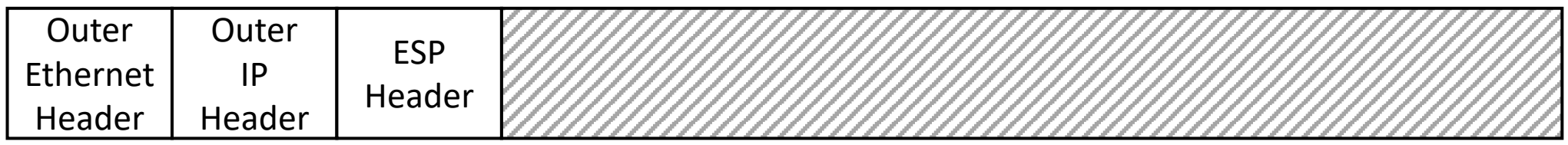

- Confidentiality
- Integrity
- Authenticity

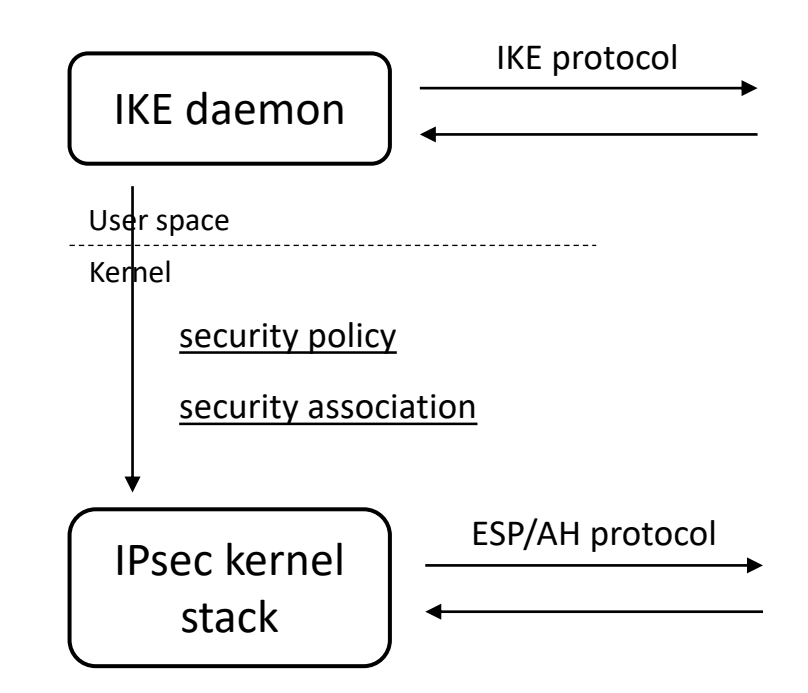

#### IKE daemon

- Authentication
- Negotiates cryptographic algorithms
- Generates keying material

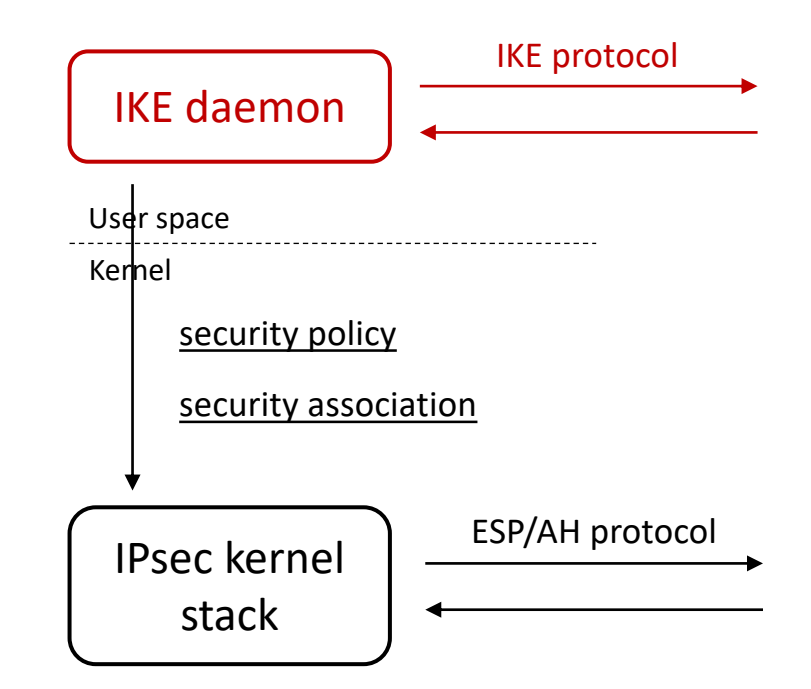

- Authentication
- Negotiates cryptographic algorithms
- Generates keying material
- Installs security policy and security association

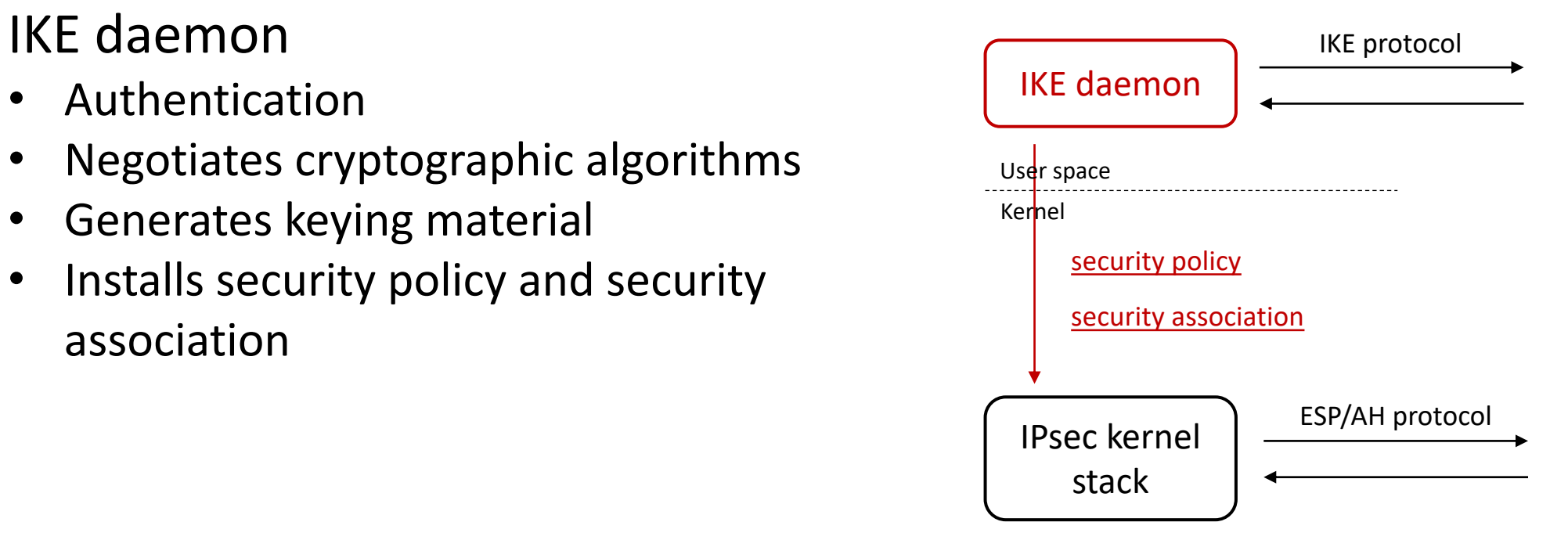

- Authentication
- Negotiates cryptographic algorithms
- Generates keying material
- Installs security policy and security association

Which traffic to protect

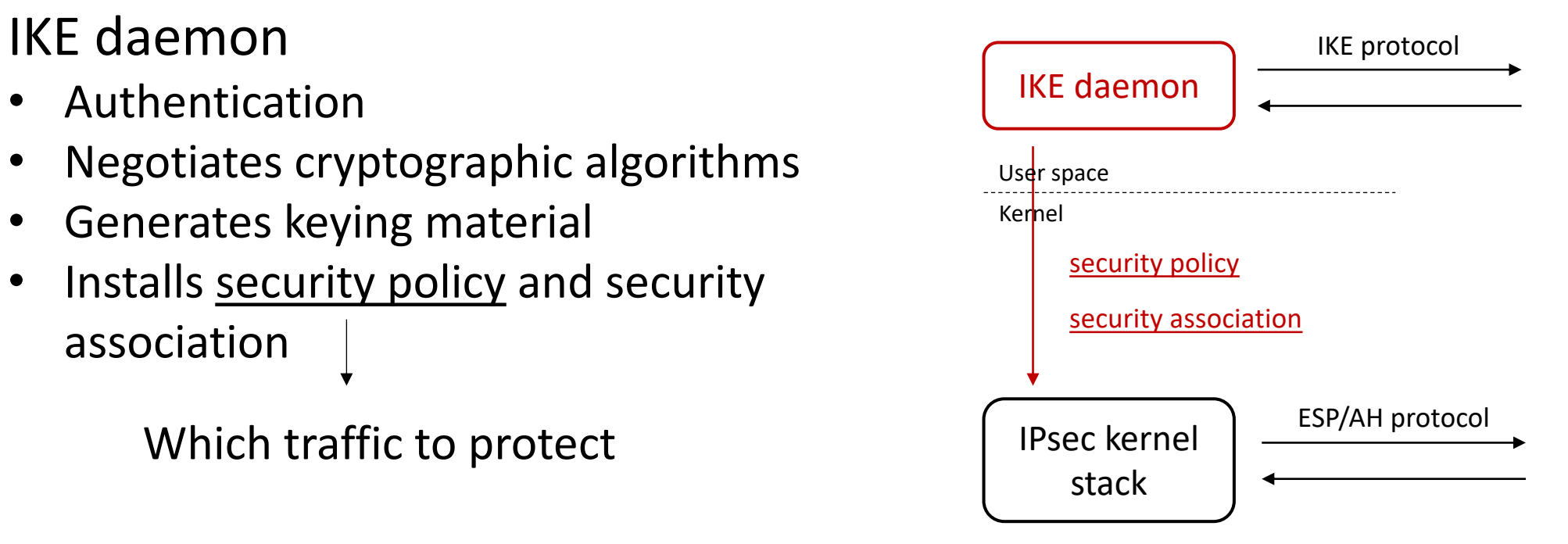

- Authentication
- Negotiates cryptographic algorithms
- Generates keying material
- Installs security policy and security association

How to protect the selected traffic

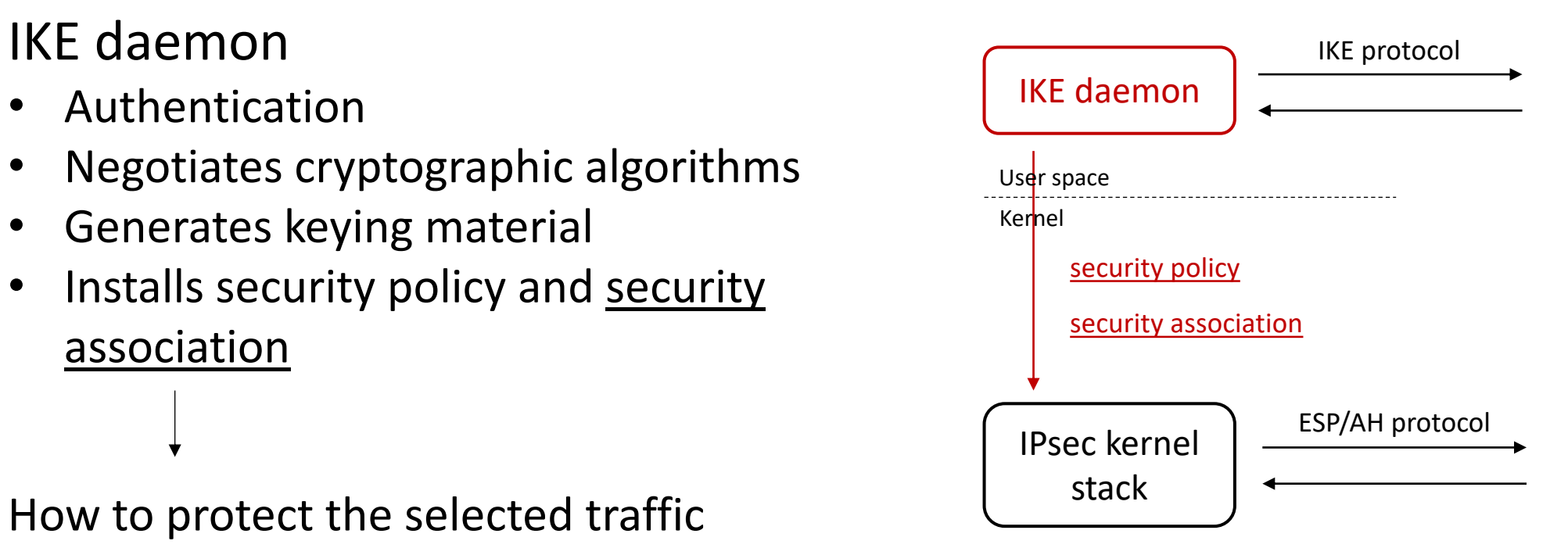

IPsec kernel stack

- Encryption and decryption
- Checks integrity and authenticity  $\bullet$  User space

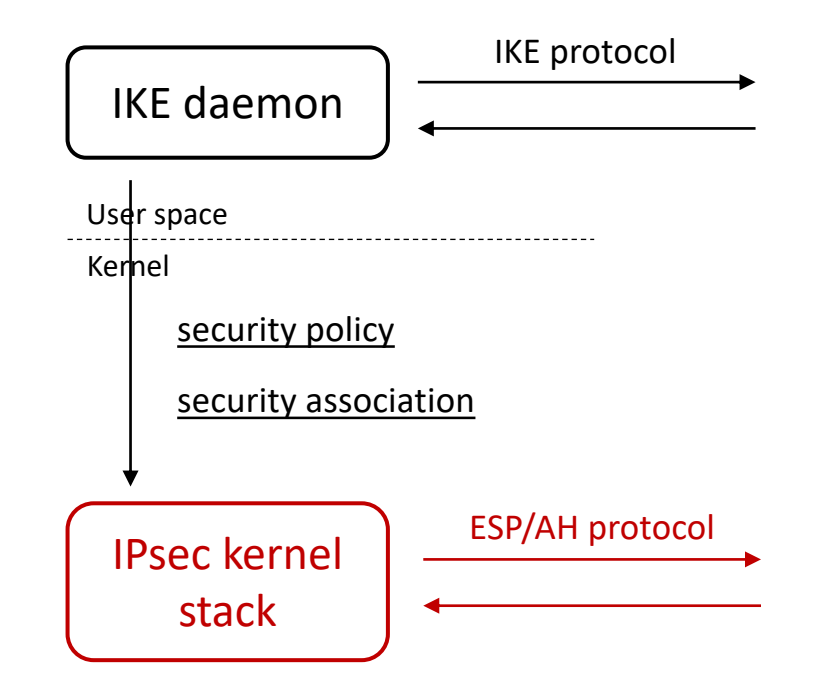

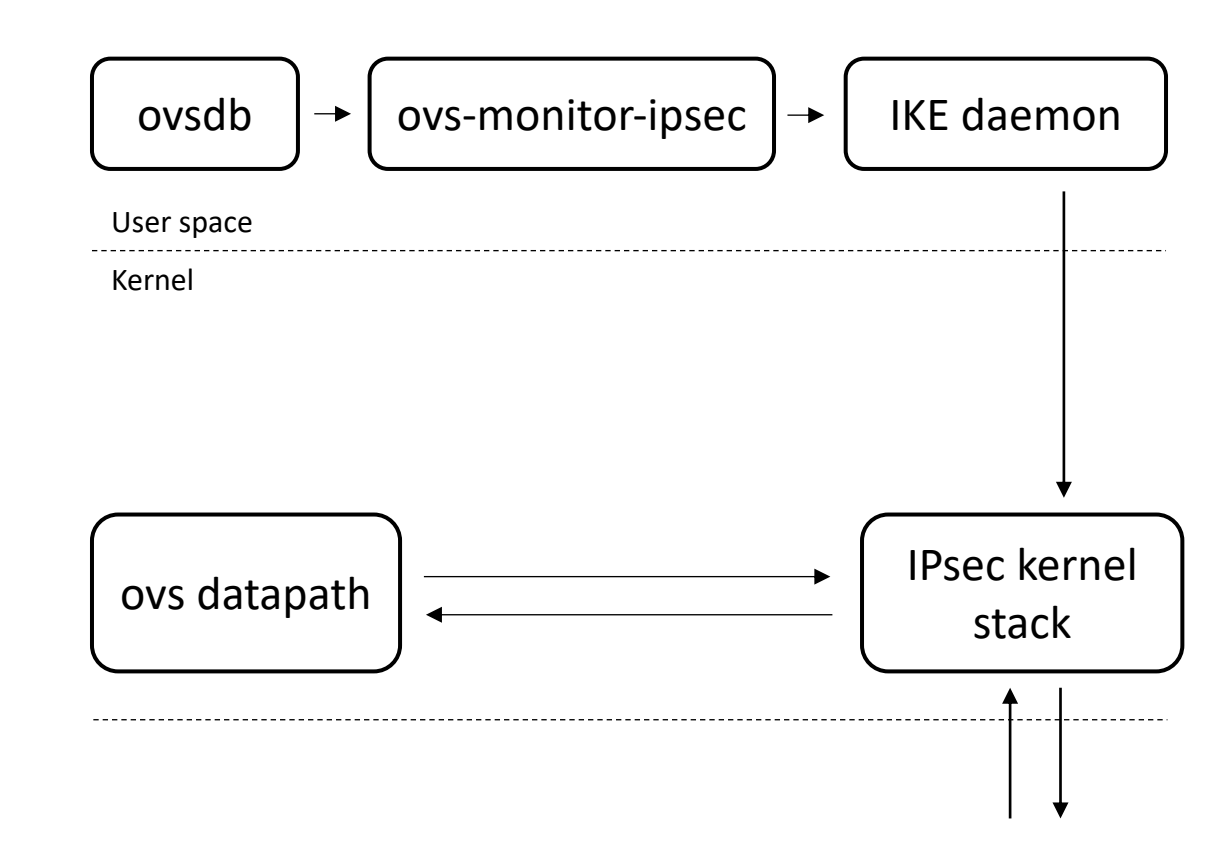

- Configuring IPsec tunnel via ovsdb
- Using pre-shared key

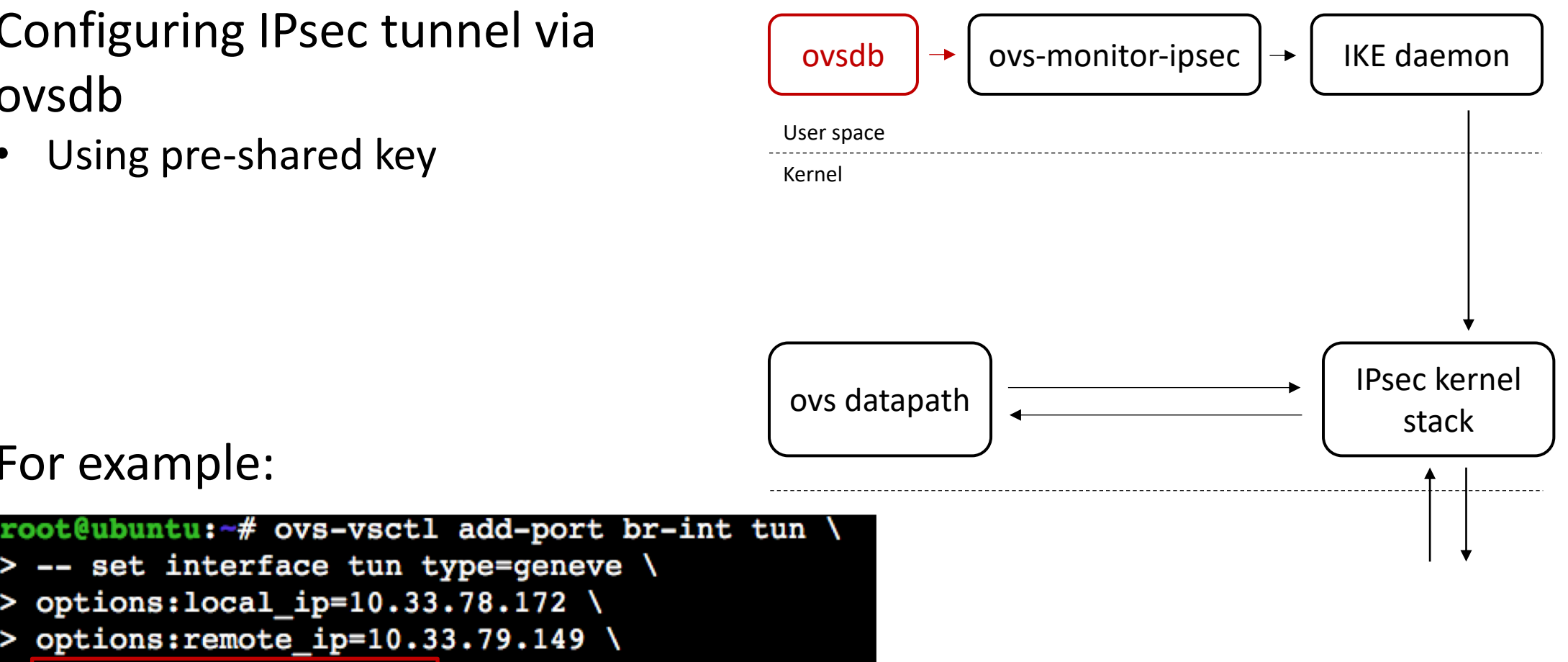

#### For example:

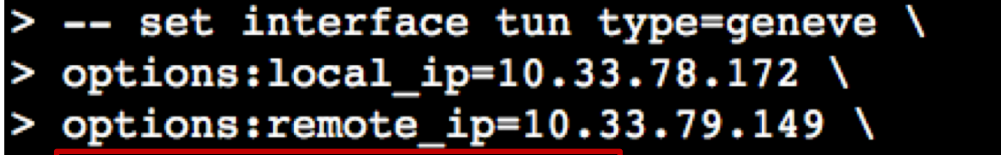

options:psk=swordfish

- Configuring IPsec tunnel via ovsdb
- Using pre-shared key

For example:

Using self-signed certificate

> options: local ip=10.33.78.172 \

options: remote cert=/etc/ipsec.d/certs/vm2-cert.pem

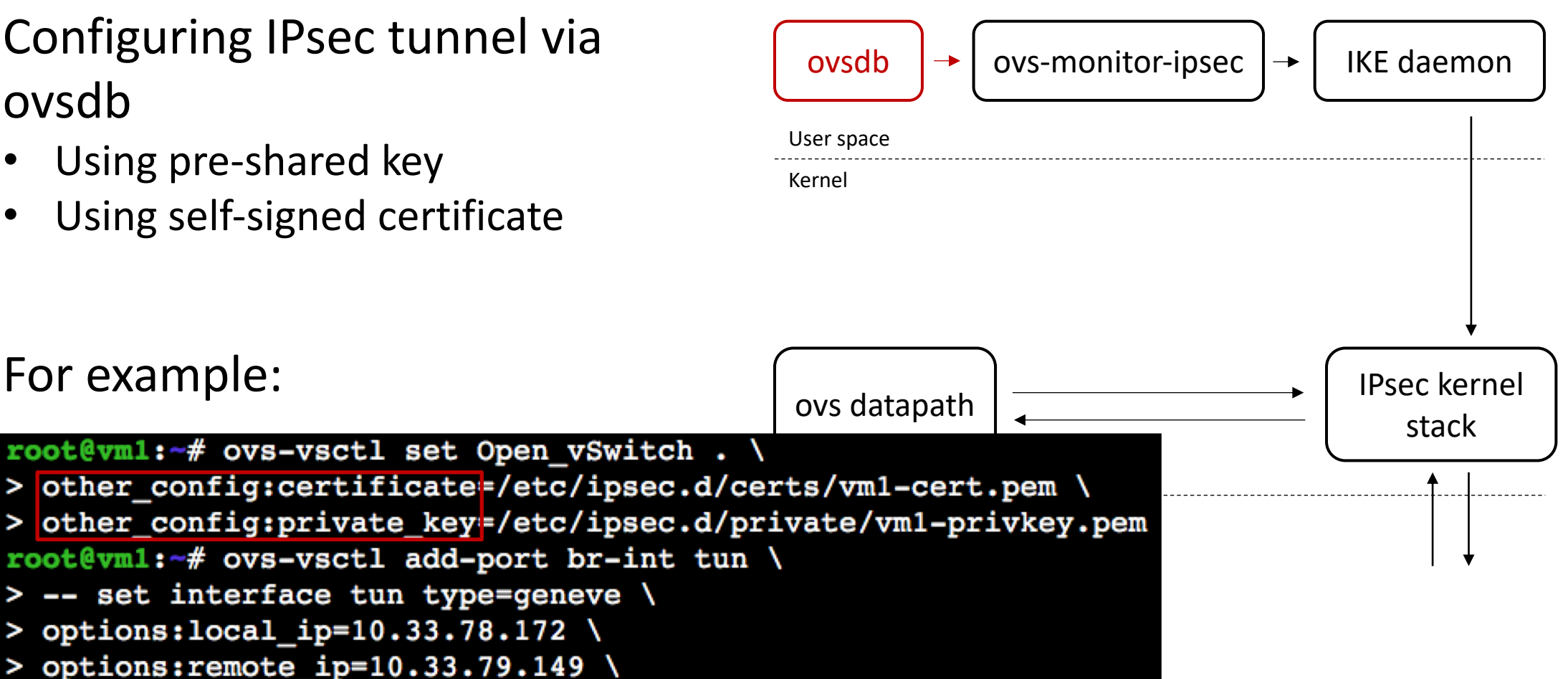

Configuring IPsec tunnel via ovsdb

• Using pre-shared key

For example:

- Using self-signed certificate
- Using CA-signed certificate

options: remote name=vm2

#### IKE daemon ovsdb  $|\rightarrow|$  ovs-monitor-ipsec  $\rightarrow$ User space Kernel IPsec kernel ovs datapath root@vm1:-# ovs-vsctl set Open\_vSwitch . stack other\_config:certificate=/etc/ipsec.d/certs/vm1-cert.pem \ other\_config:private\_key=/etc/ipsec.d/private/vml-privkey.pem other\_config:ca\_cert=/etc/ipsec.d/cacerts/cacert.pem root@vml:-# ovs-vsctl add-port br-int tun \ -- set interface tun type=geneve \ options:  $local$  ip=10.33.78.172 \ options: remote\_ip=10.33.79.149 \

Establishing IPsec tunnel

• ovs-monitor-ipsec configures IKE daemon

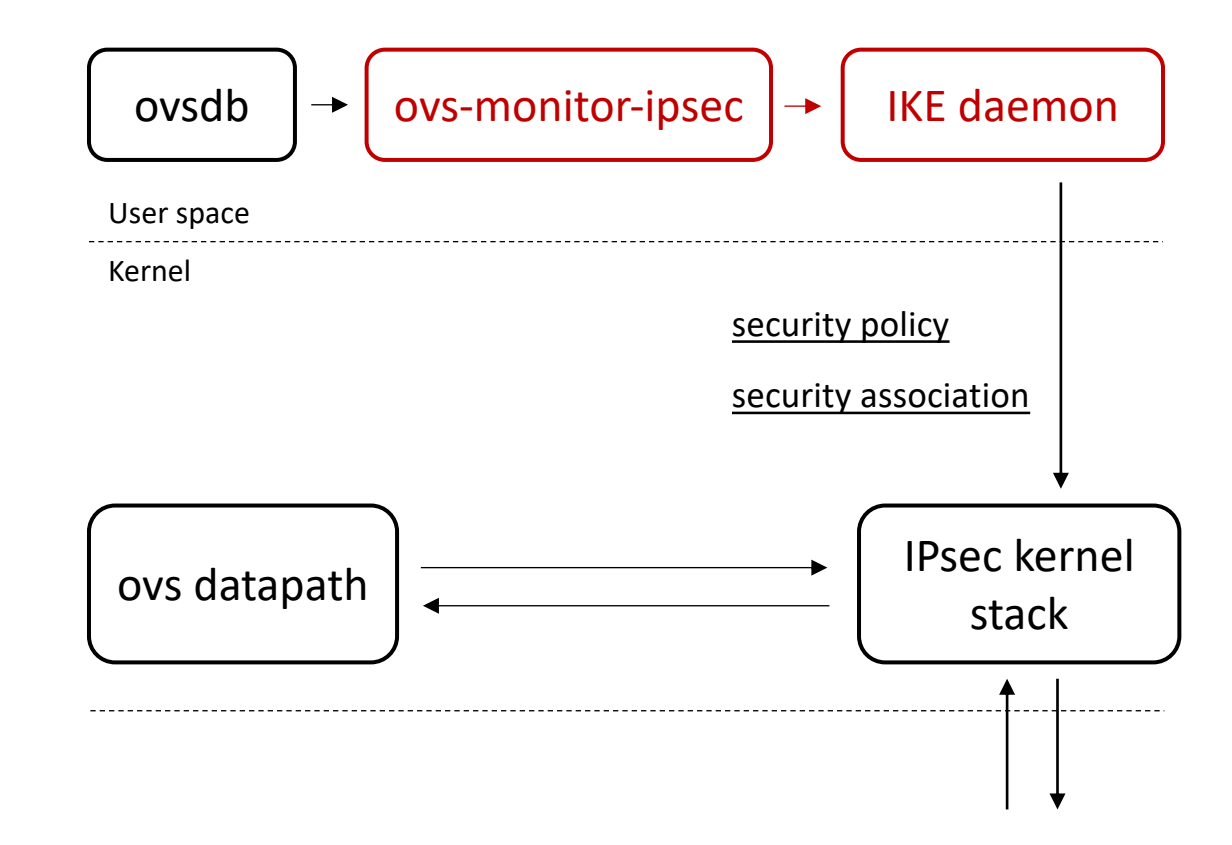

Establishing IPsec tunnel

- ovs-monitor-ipsec configures IKE daemon
- IKE daemon sets up security policy

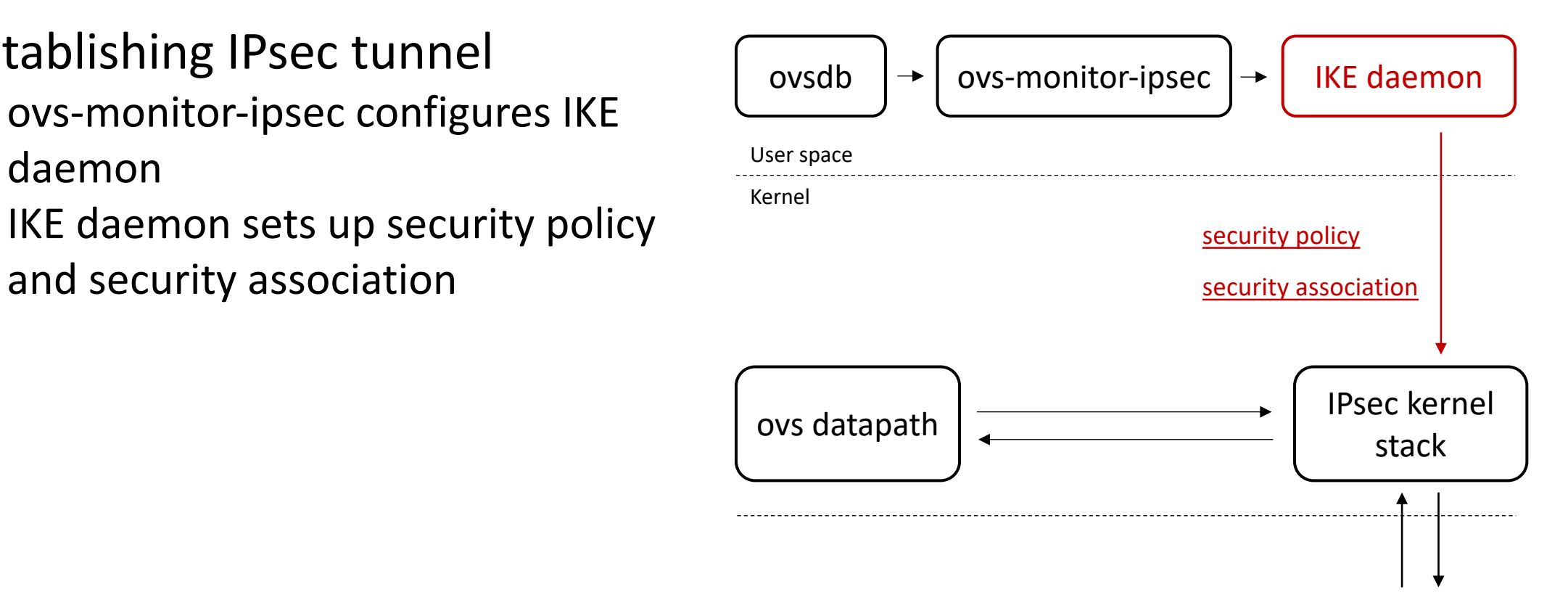

#### Establishing IPsec tunnel

- ovs-monitor-ipsec configures IKE daemon
- **IKE daemon sets up security policy**

#### For example (geneve tunnel):

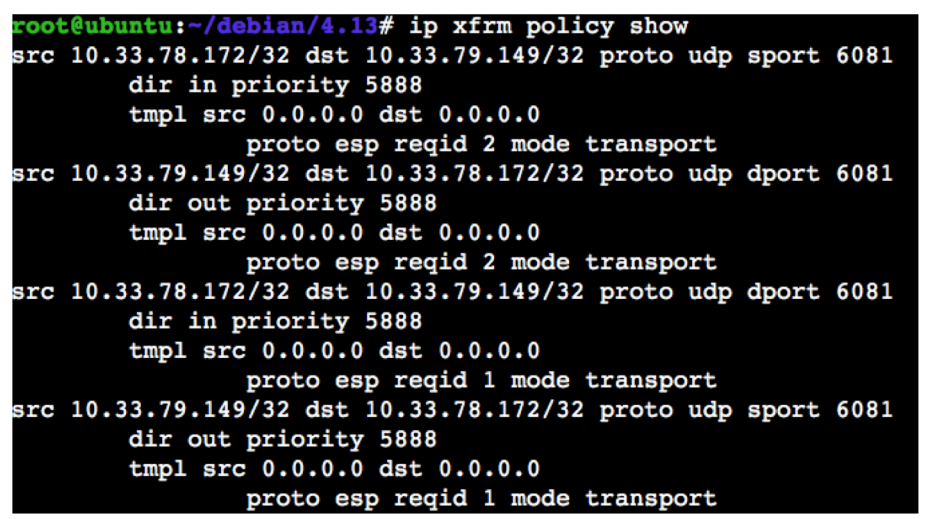

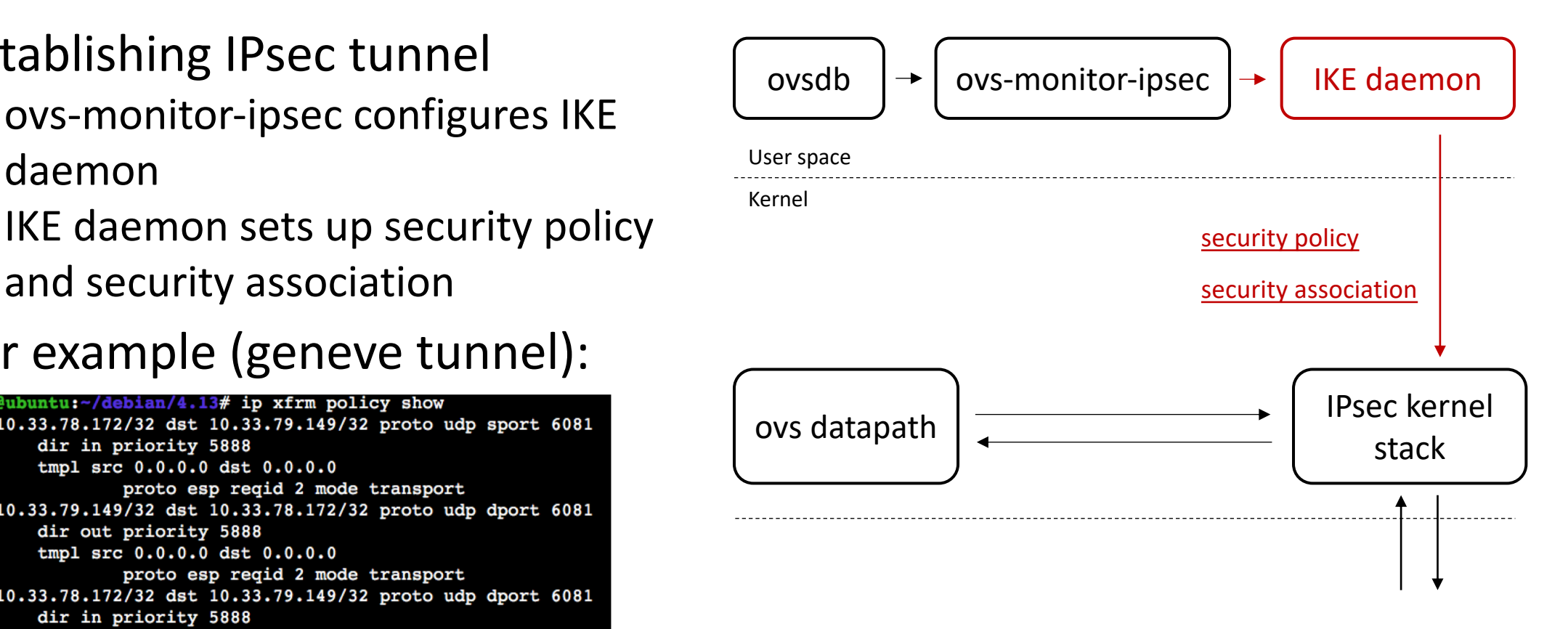

IPsec kernel stack

- Encryption and decryption
- Checks integrity and authenticity

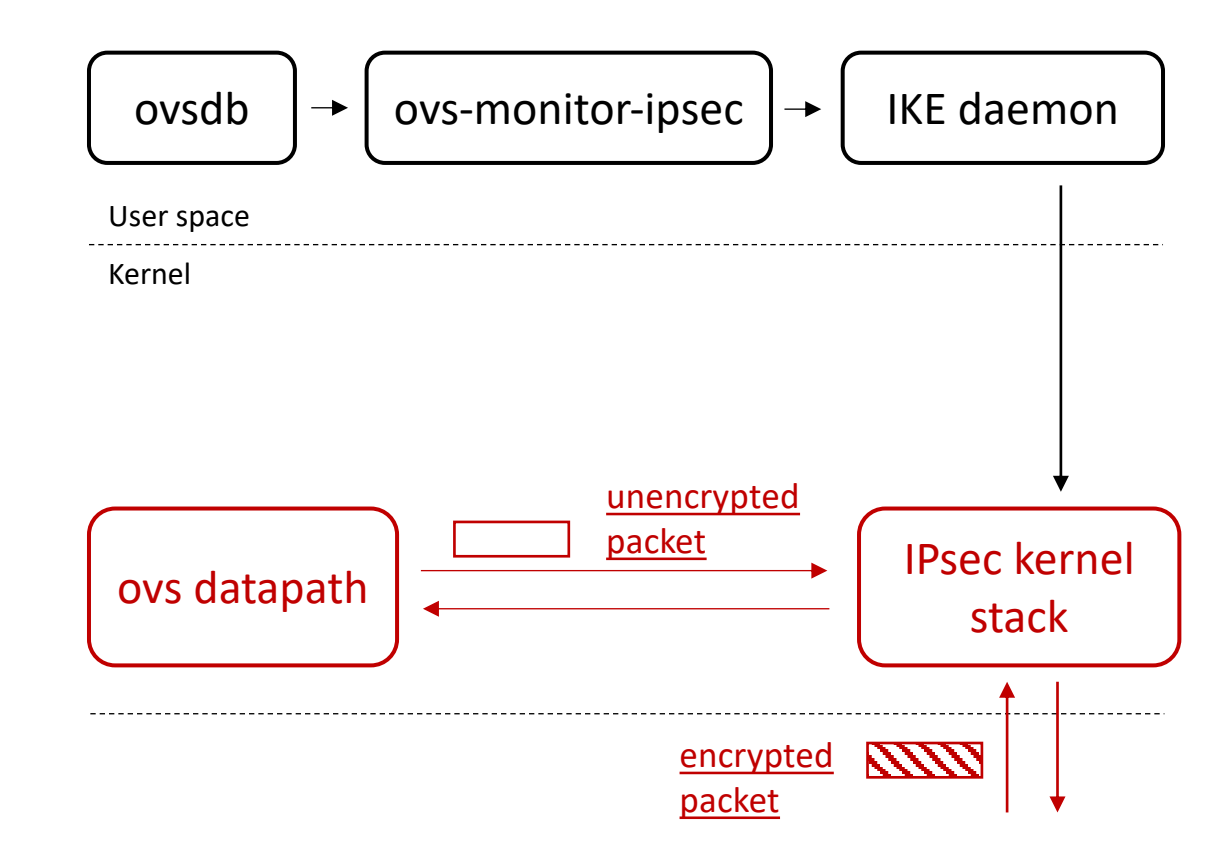

#### OVN IPsec

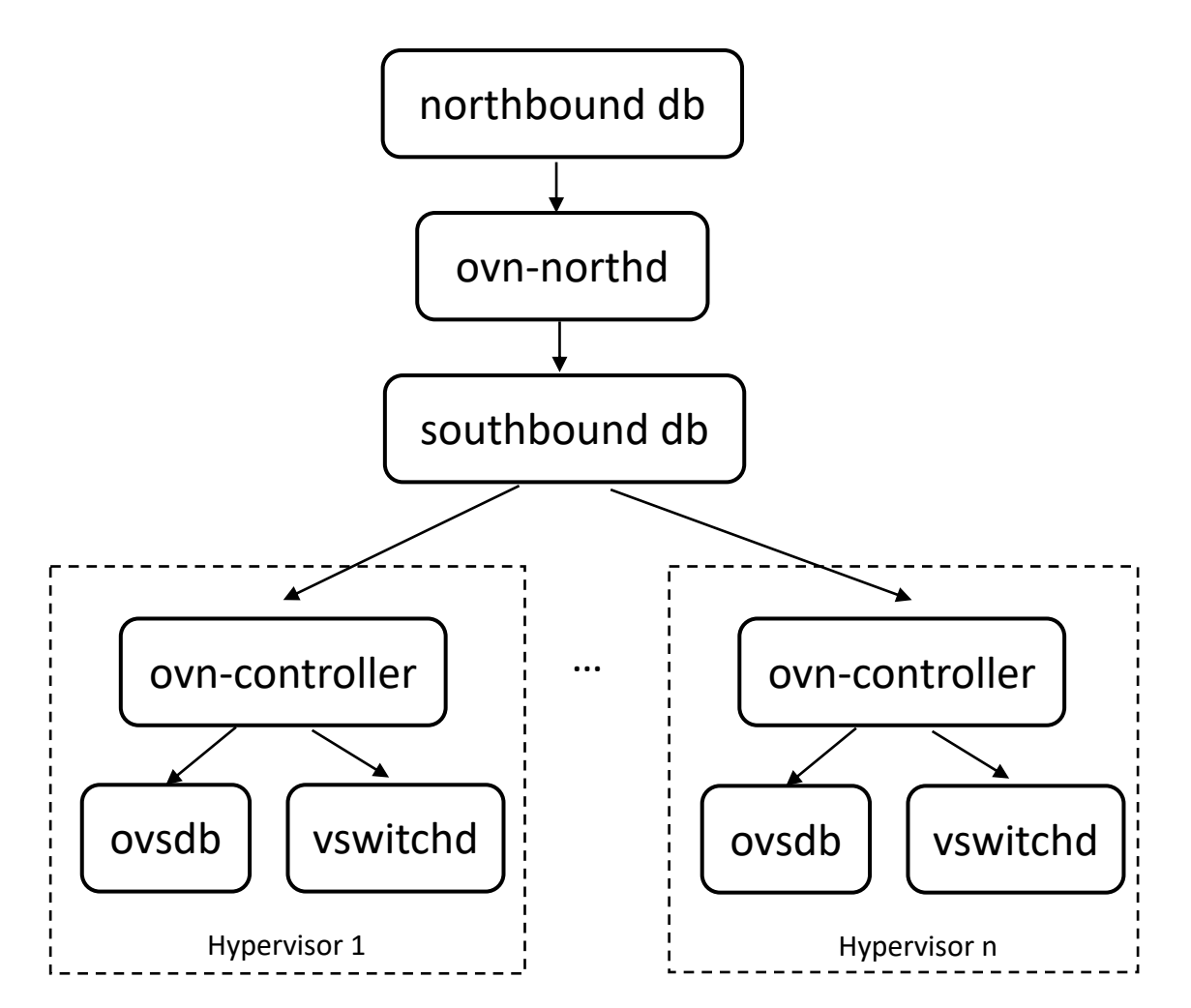

#### OVN IPsec

- In each hypervisor, configure ovsdb to use CA-signed certificate for authentication
- Enable IPsec by configuring northbound database

For example:

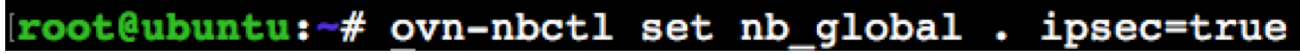

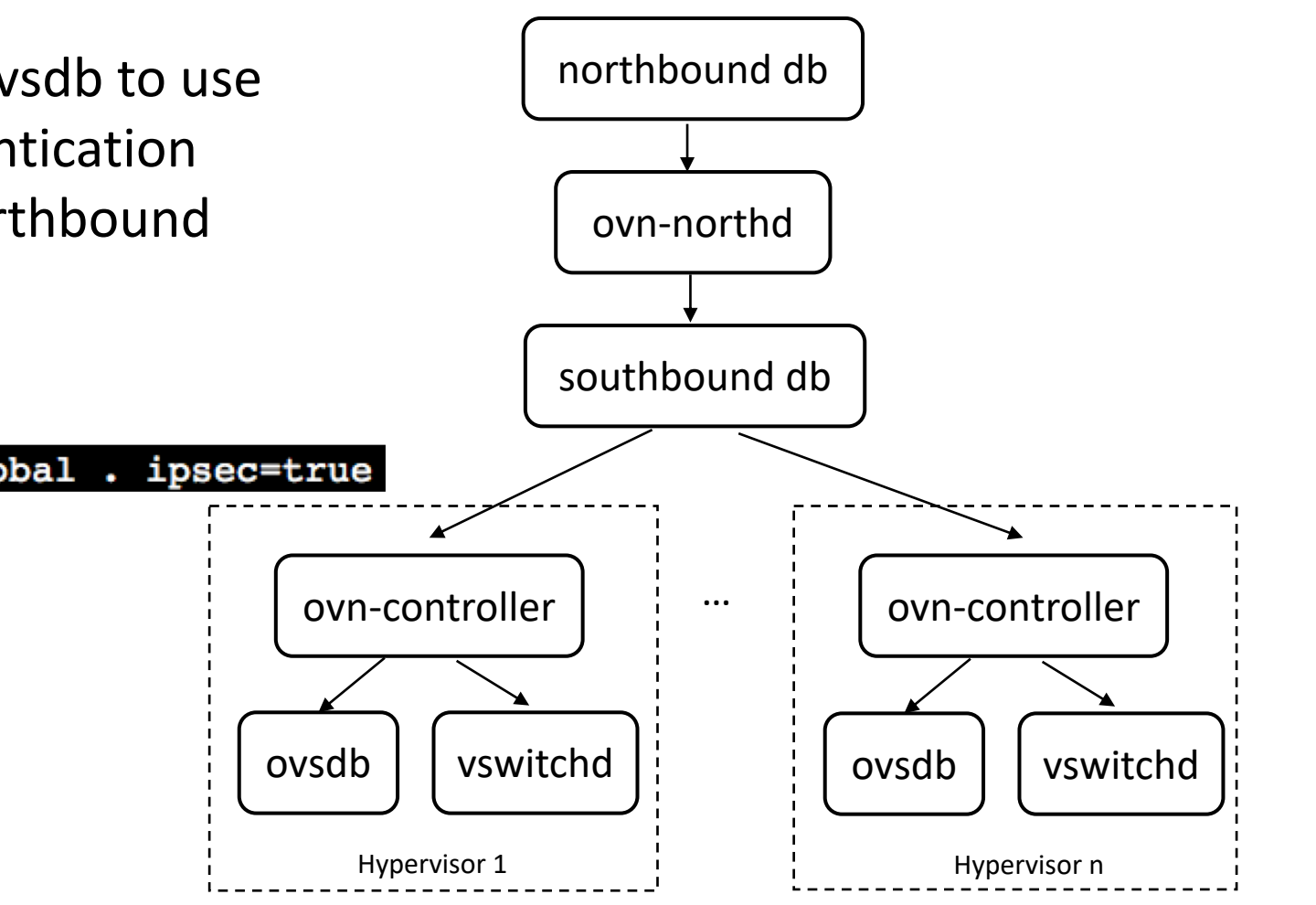

- Environment: StrongSwan 5.3.5, Linux 4.4.0, Intel Xeon 2 GHz, 10 Gbps NIC
- iperf generates TCP stream (window size: 85KB), which is encrypted in a single core

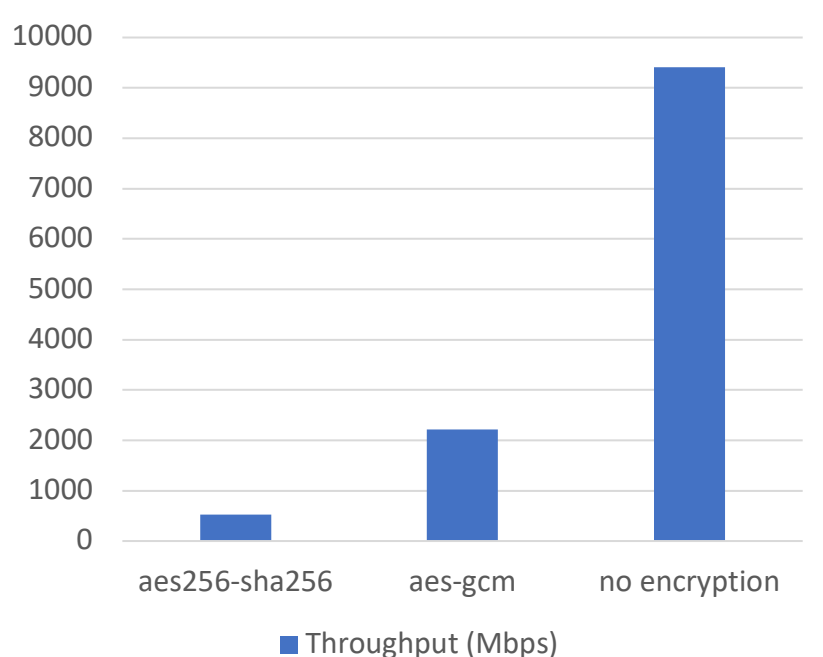

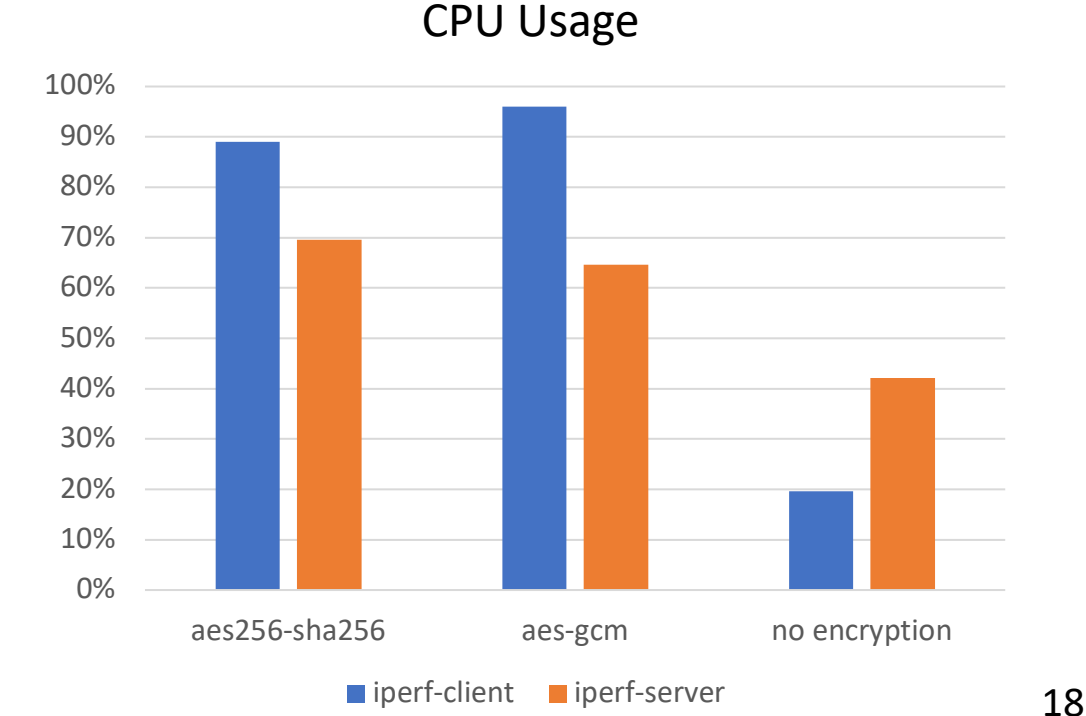

#### Throughput (Mbps)

- Environment: StrongSwan 5.3.5, Linux 4.4.0, Intel Xeon 2 GHz, 10 Gbps NIC
- iperf generates TCP stream (window size: 85KB), which is encrypted in a single core

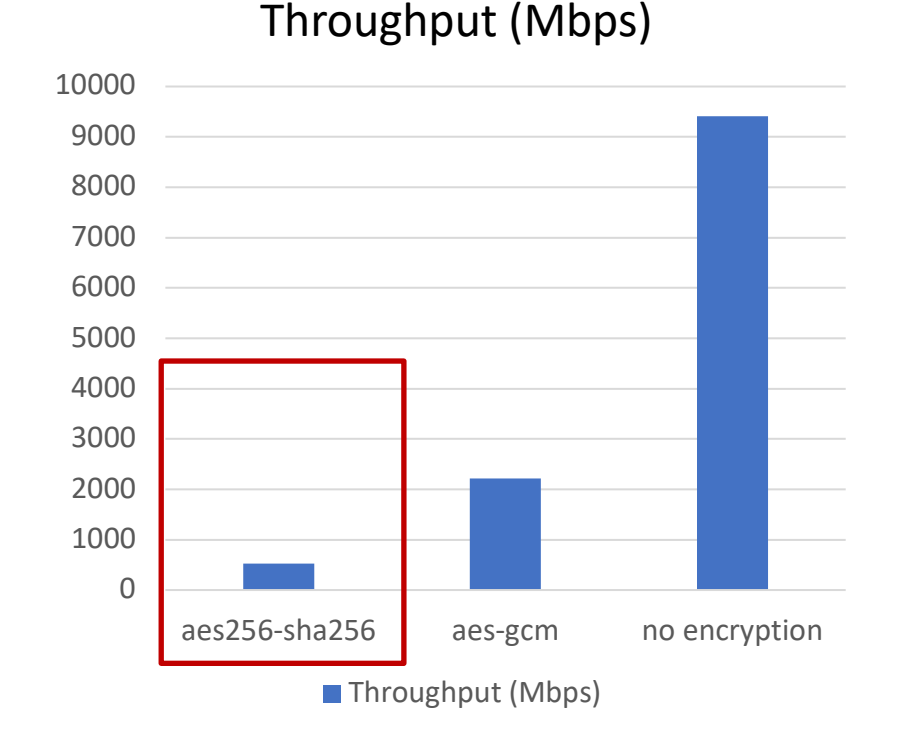

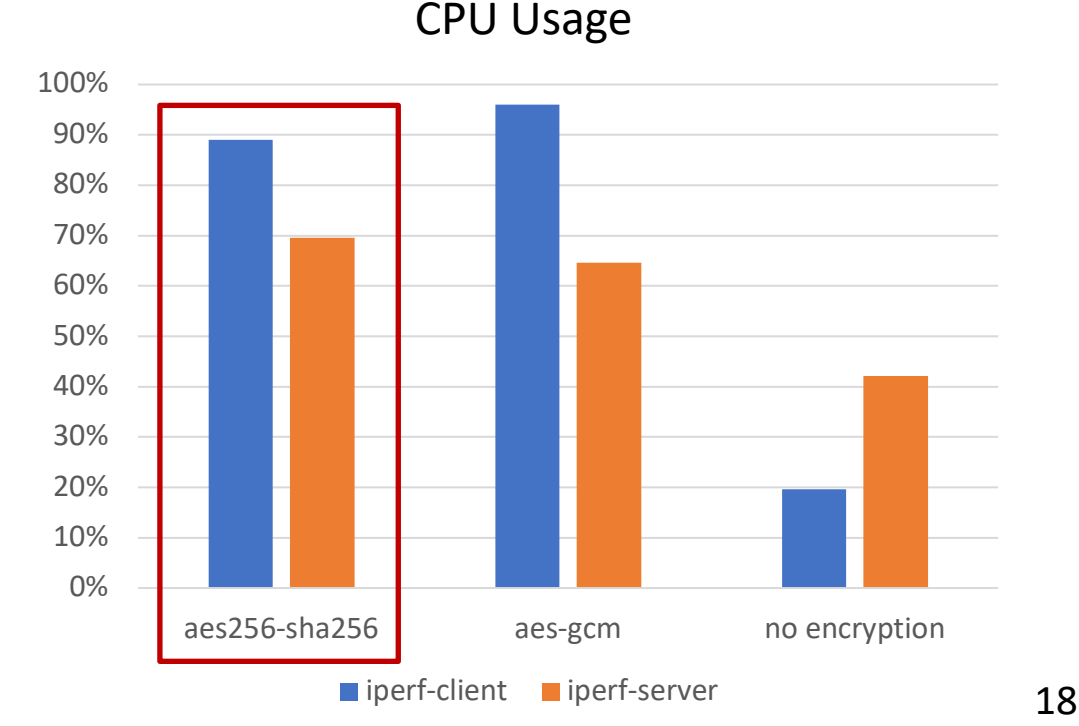

- Environment: StrongSwan 5.3.5, Linux 4.4.0, Intel Xeon 2 GHz, 10 Gbps NIC
- iperf generates TCP stream (window size: 85KB), which is encrypted in a single core

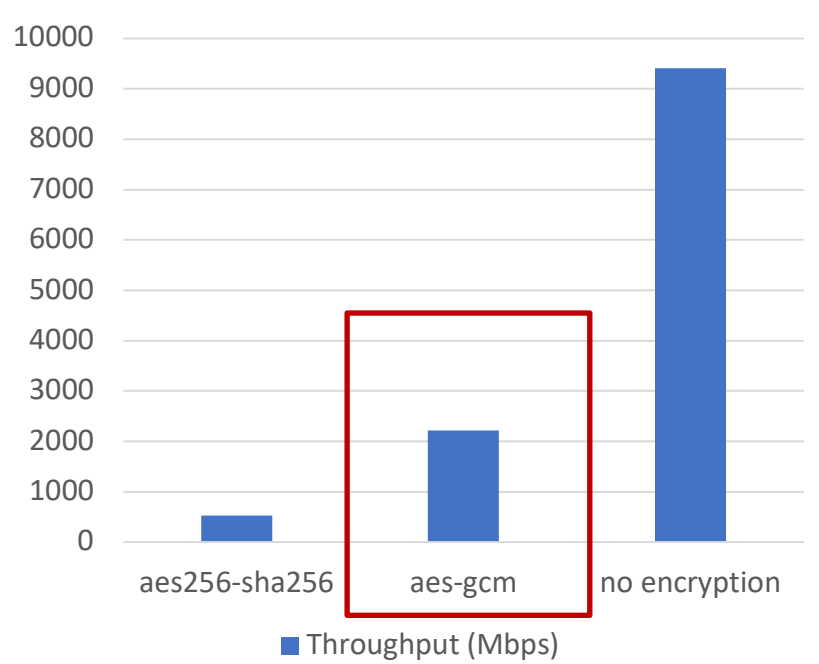

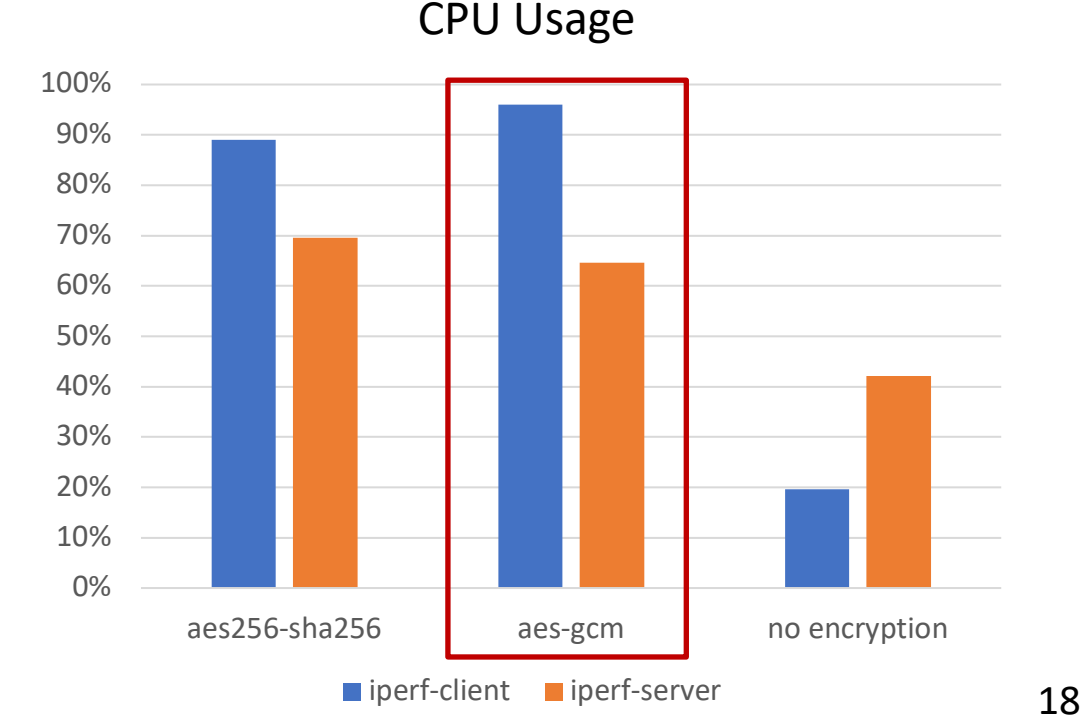

#### Throughput (Mbps)

- Environment: StrongSwan 5.3.5, Linux 4.4.0, Intel Xeon 2 GHz, 10 Gbps NIC
- iperf generates TCP stream (window size: 85KB), which is encrypted in a single core

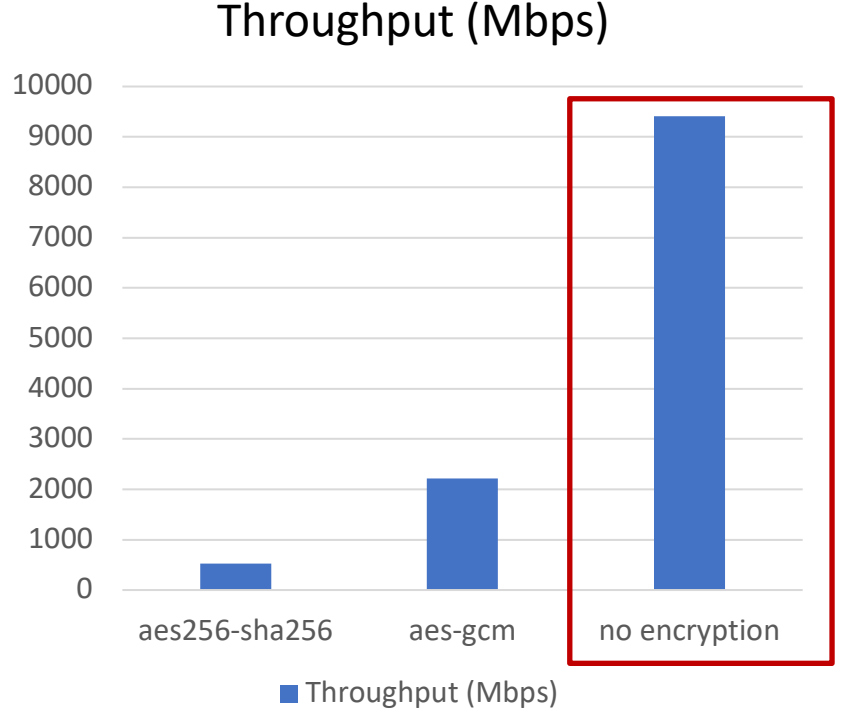

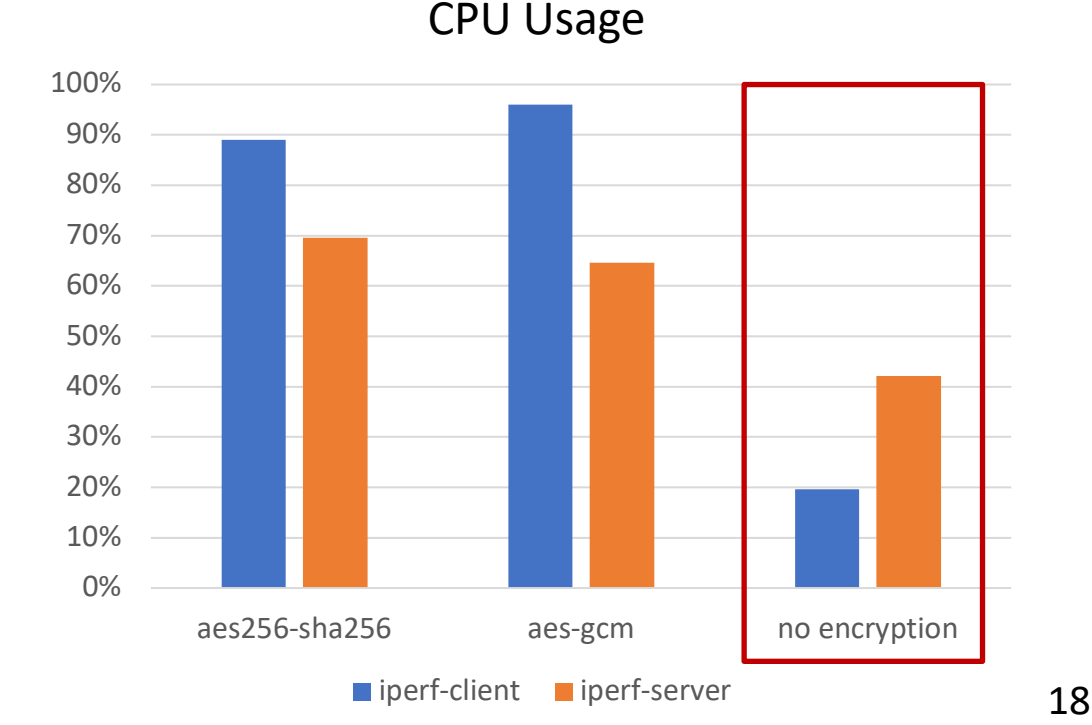

#### Current Status

- Compatible with StrongSwan and LibreSwan IKE daemon
- Packages for Ubuntu and Fedora
- Tutorials on using OVN IPsec
- Need to use OVS upstream kernel module

#### Future Directions

More flexible tunnel encryption policies:

- Only encrypting tunnel traffic between certain hypervisors
- Only encrypting tunnel traffic from certain logical network

### Q&A

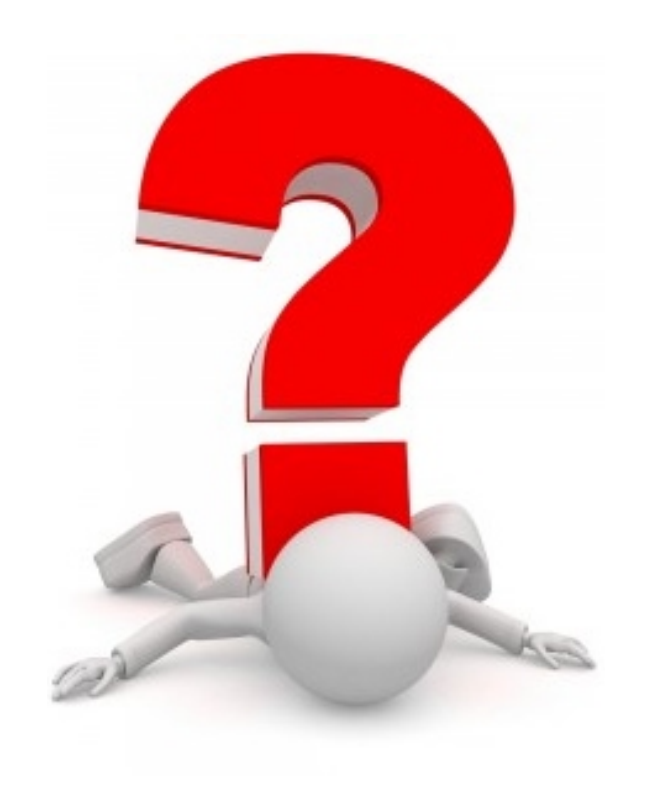